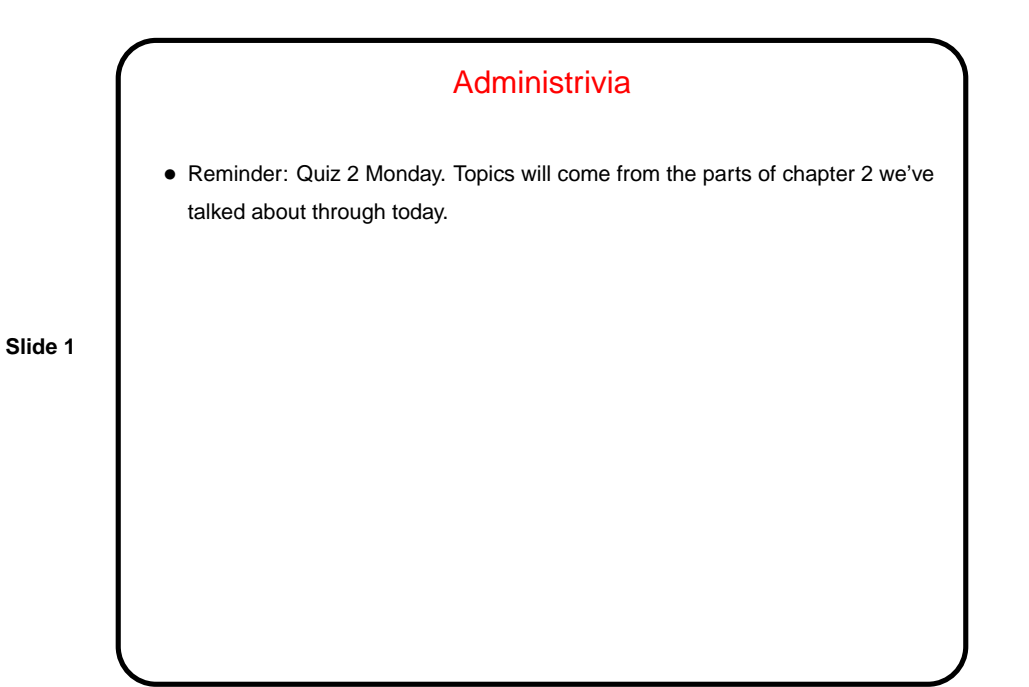

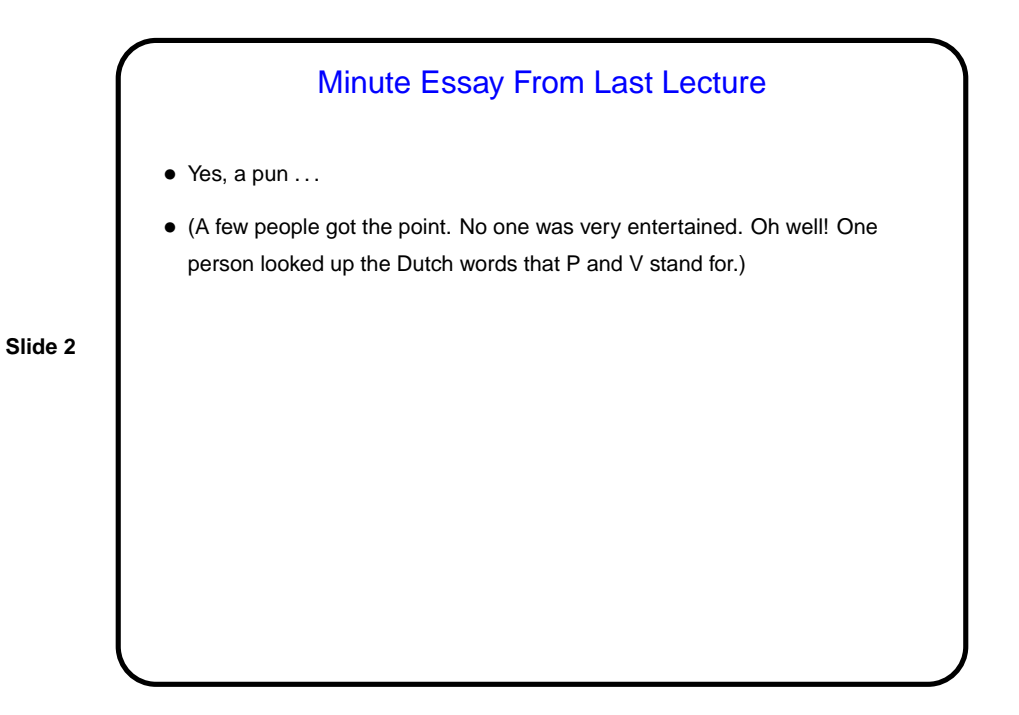

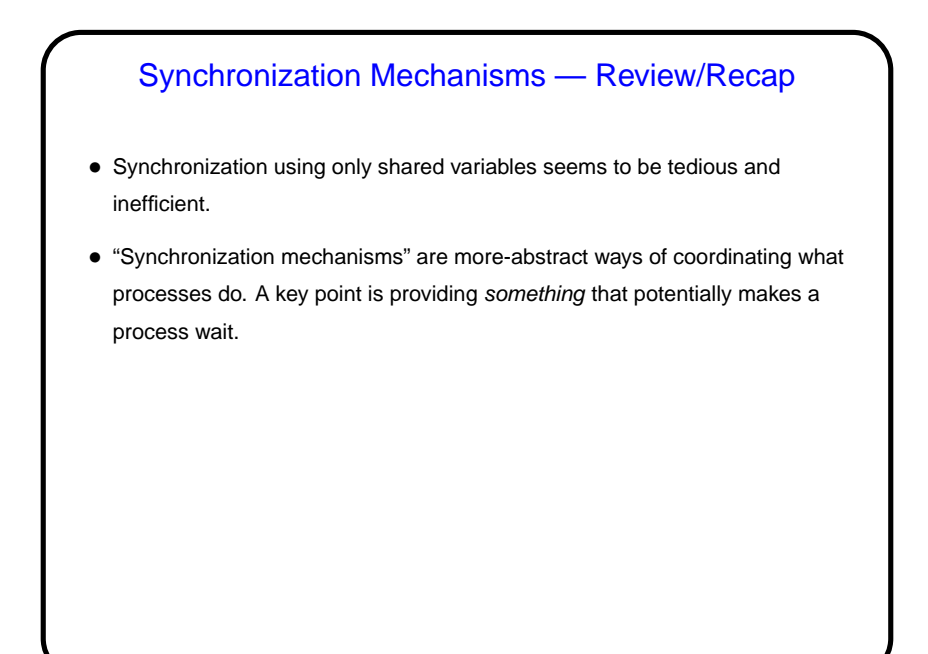

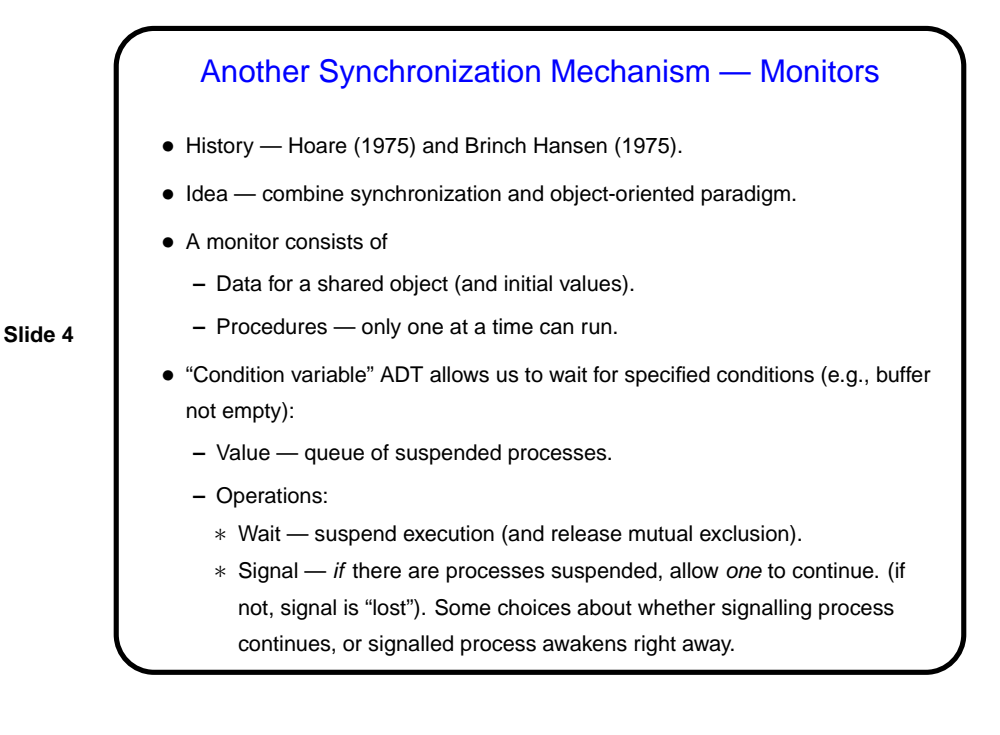

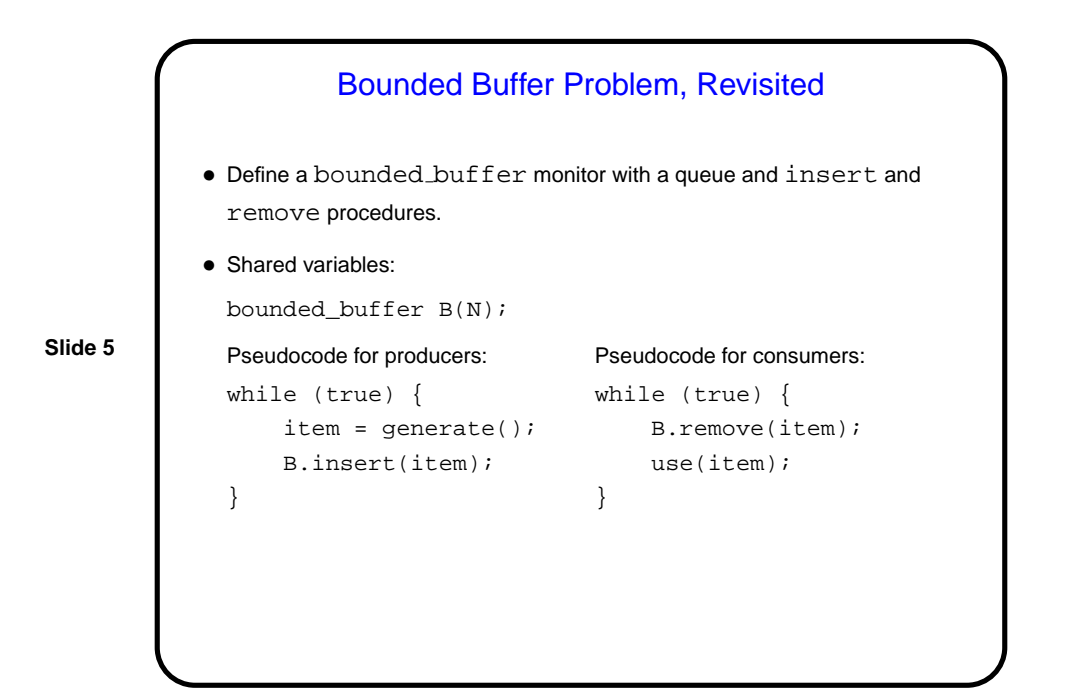

```
Slide 6
                Bounded-Buffer Monitor
• Data:
      buffer B(N); // N constant, buffer empty
      int count = 0;
      condition full;
      condition empty;
• Procedures:
  insert(item itm) {
      if (count == N)wait(full);
      put(itm, B);
      count += 1;signal(empty);
  }
                           remove(item &itm) {
                              if \text{(count == 0)}wait(empty);
                                itm = get(B);count - 1;
                                 signal(full);
                             }
• Does this work? (Yes.)
```
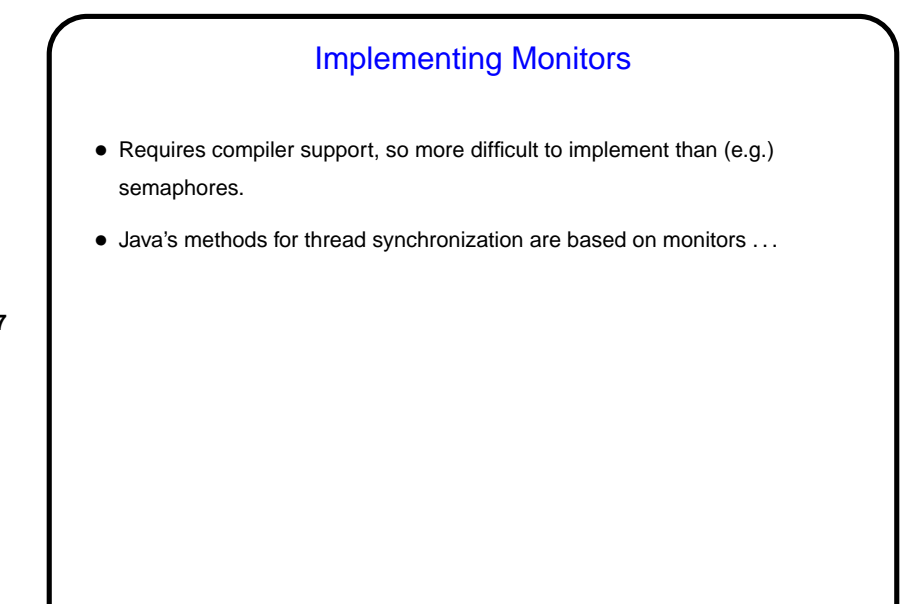

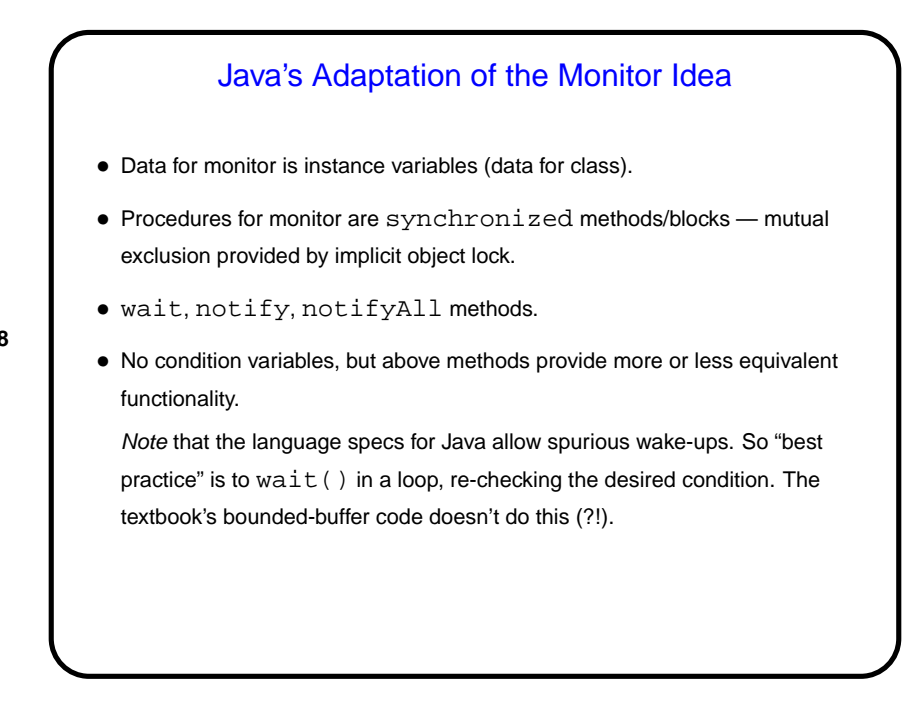

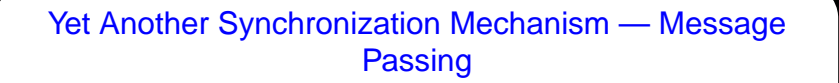

• Previous synchronization mechanisms all involve shared variables; okay in some circumstances but not very feasible in others (e.g., multiple-processor system without shared memory).

- Idea of message passing each process has a unique ID; two basic operations:
	- **–** Send specify destination ID, data to send (message).
	- **–** Receive specify source ID, buffer to hold received data. Usually some way to let source ID be "any".

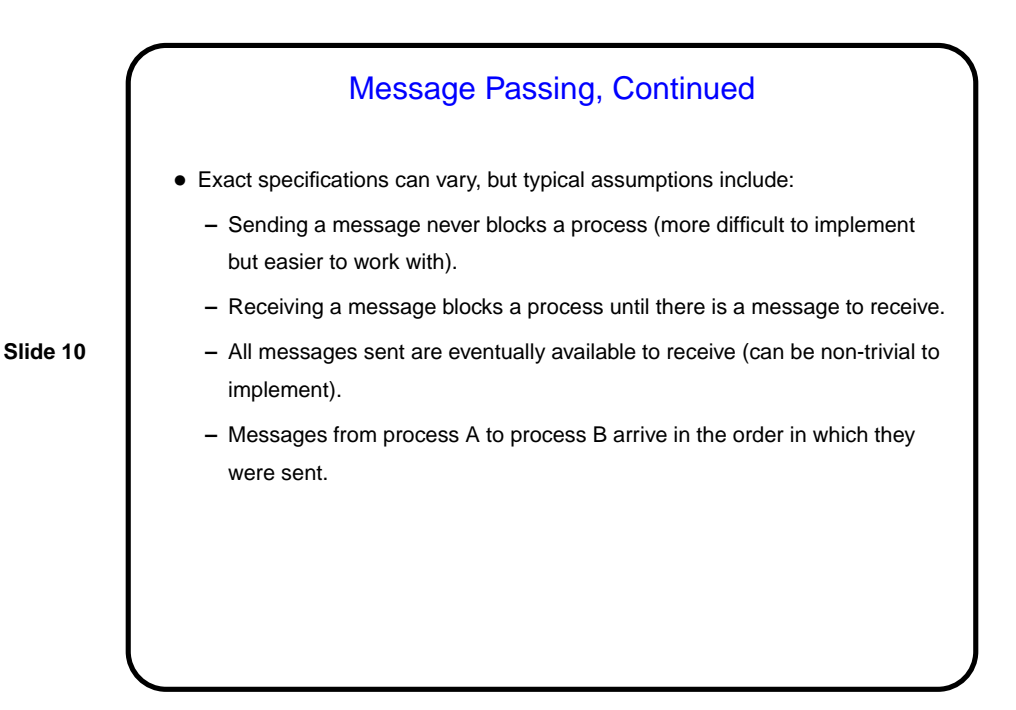

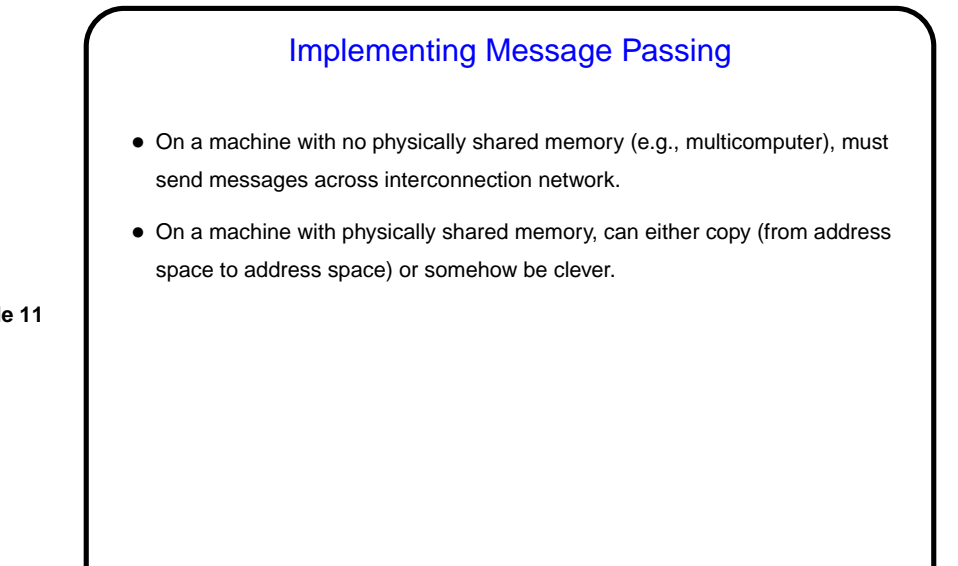

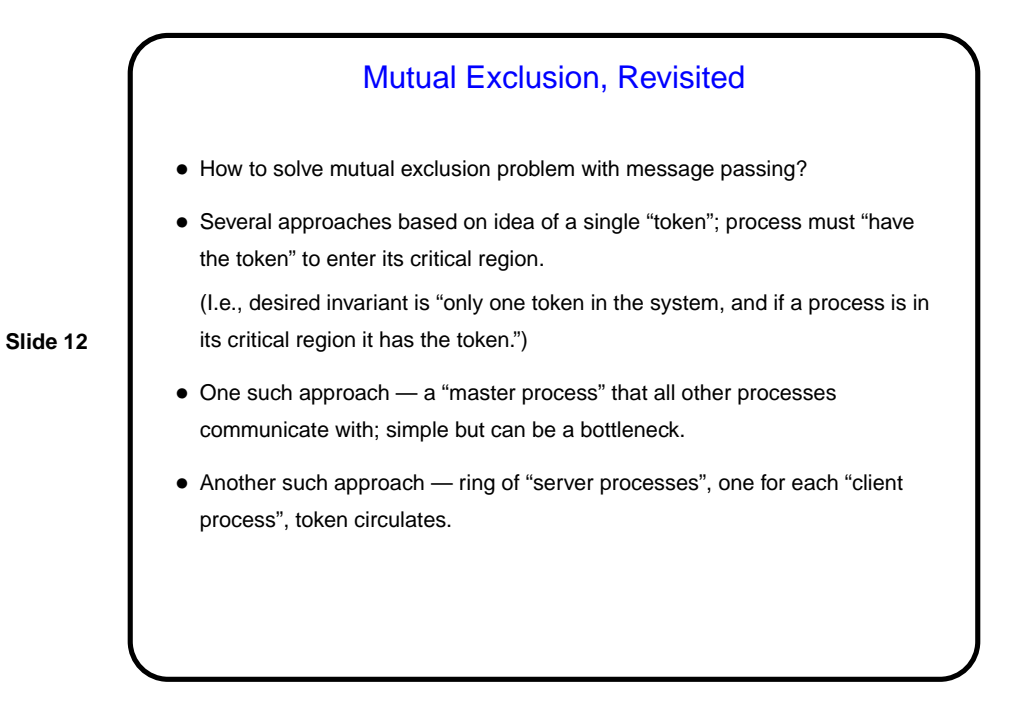

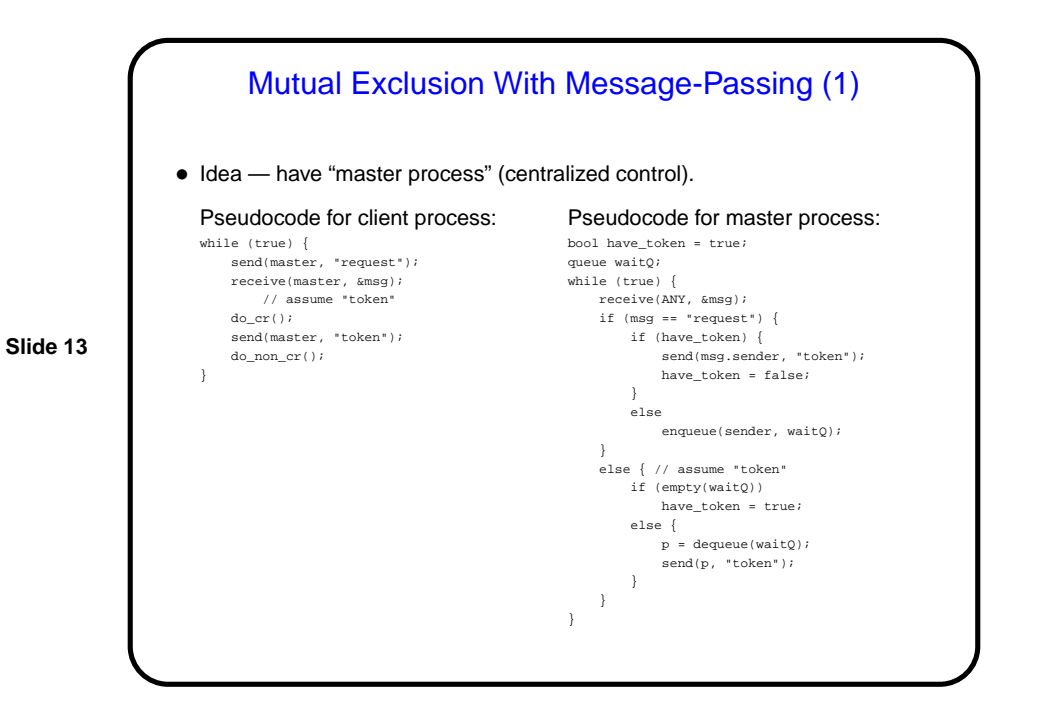

Mutual Exclusion With Message-Passing (2) • Idea — ring of servers, one for each client. Pseudocode for client process: while (true) { send(my\_server, "request"); receive(my\_server, &msg); // assume "token" do\_cr(); send(my\_server, "token"); do\_non\_cr(); } Pseudocode for server process: bool need\_token = false;  $if (my_id == first)$ send(next\_server, "token"); while (true) { receive(ANY, &msg); if (msg == "request") need\_token = true; else { // assume "token" if (msg.sender == my\_client) { need\_token = false; send(next\_server, "token"); } else if (need\_token) send(my\_client, "token"); else send(next\_server, "token"); } }

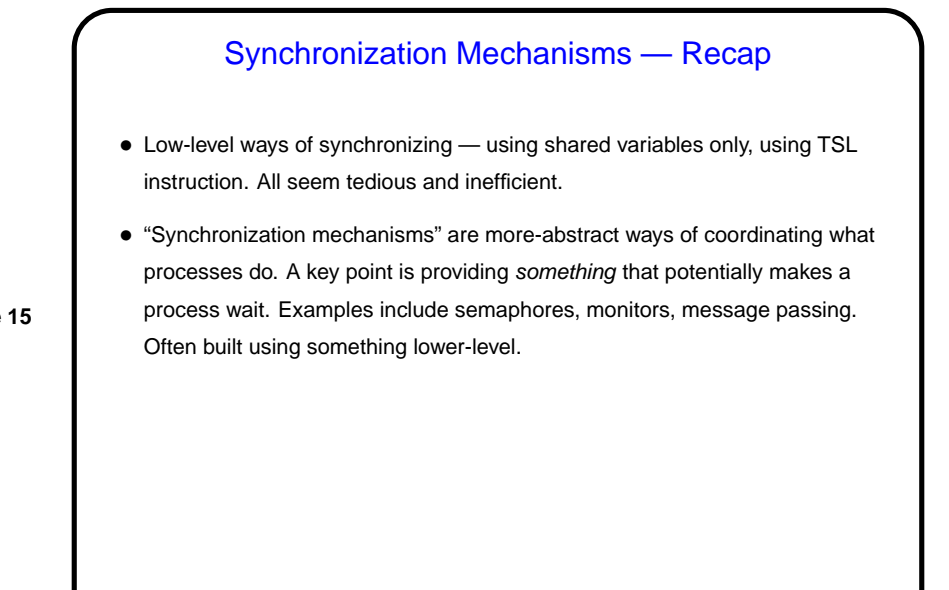

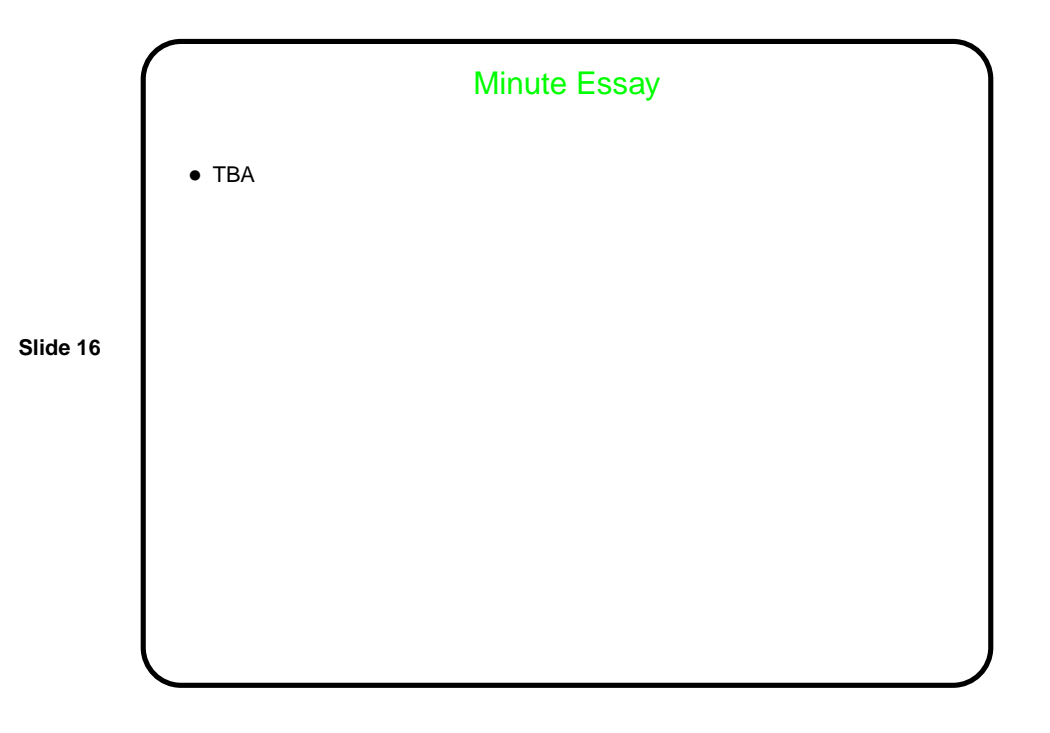